# Bro Package Manager

# Why aren't scripts being shared?

- Secret techniques?
- Organizational momentum against sharing?
- Difficulty in making scripts generally applicable?
- **• Difficulty in discovery and installation?**

**We can solve this one!** 

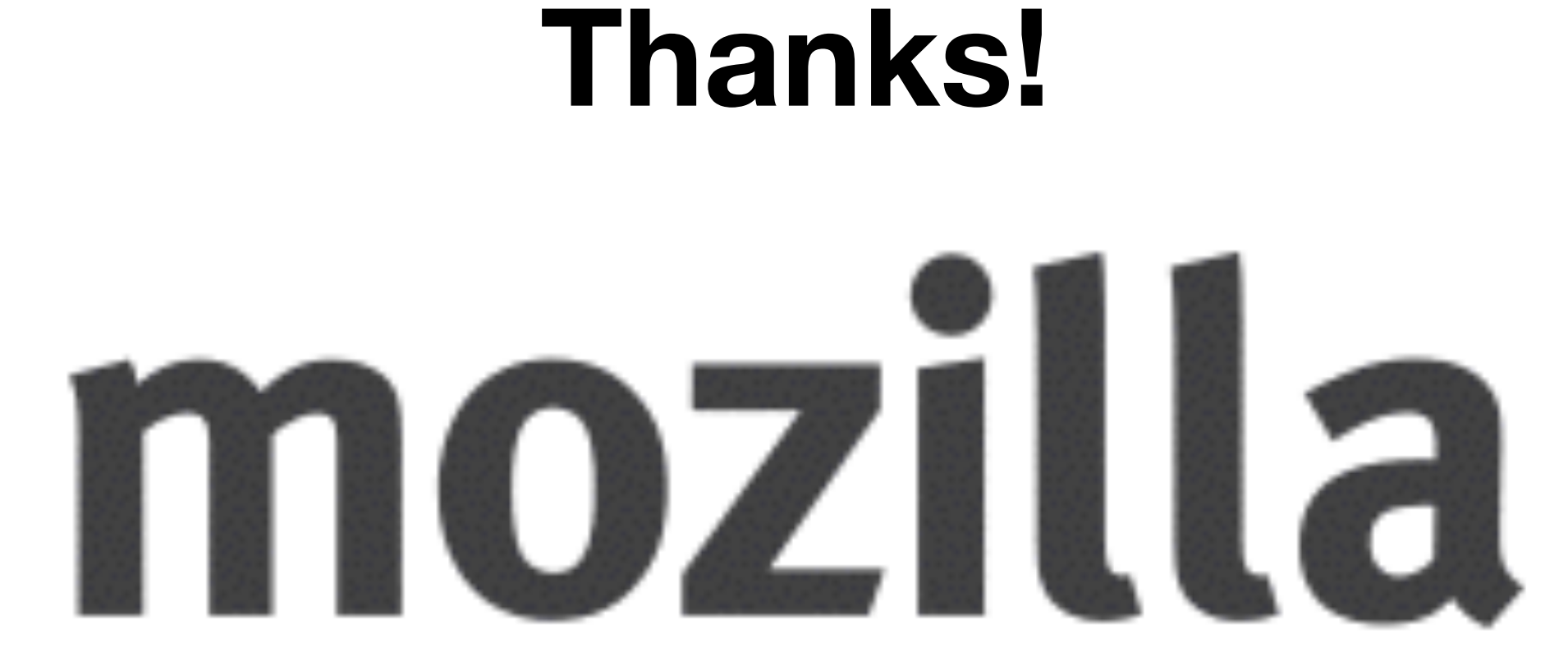

- Like Python's pip or Ruby gems
- Make it easy to connect script authors with script users
- Foster an ecosystem of shared scripts to improve everyone
	- Nice side effect of making life a tiny bit hard on attackers

## What's the idea?

# Design and Architecture

- Python library with a command line frontend
- 
- Low friction for contributions
- Not packages with Bro or tied to Bro's release schedule

• Centralized package repository but possible to configure others

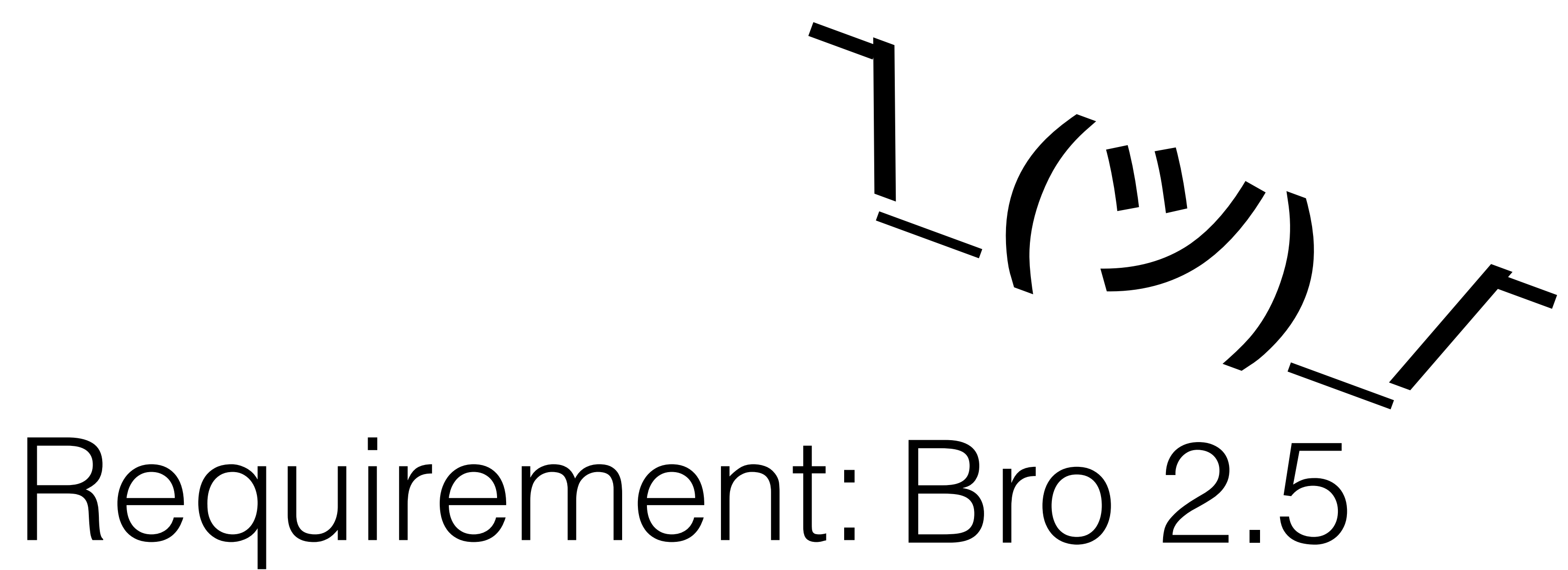

## Installation

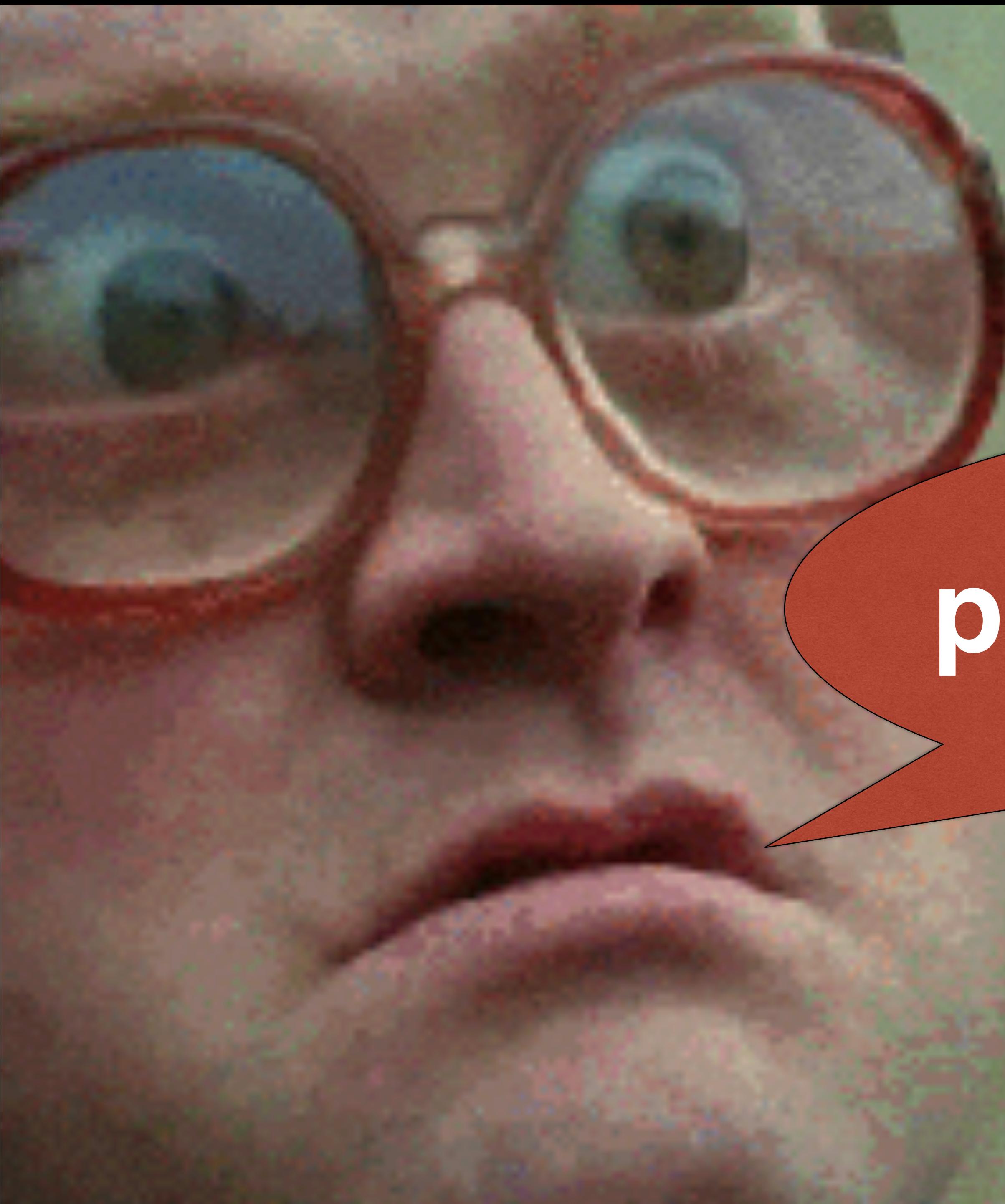

## pip install bro-pkg

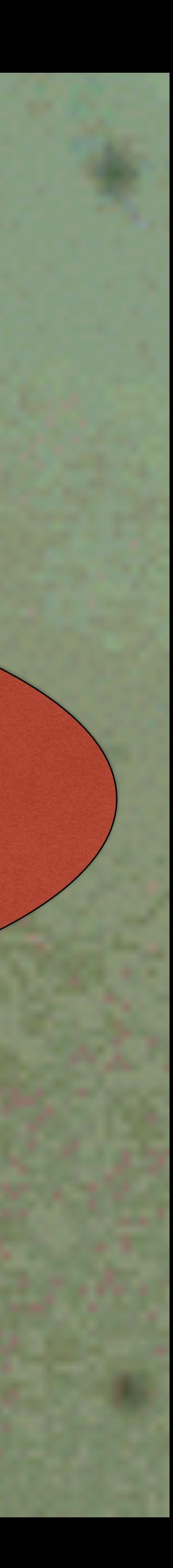

## **& Bro Package Manager**

## stable  $(0.5)$

## Search docs

## $\Theta$  1. Quickstart Guide

- 1.1. Dependencies
- 1.2. Installation
- 1.3. Basic Configuration
- 1.4. Advanced Configuration
- 1.5. Usage
- 2. bro-pkg Command-Line Tool
- 3. How-To: Create a Package
- 4. How-To: Create a Package Source
- 5. Python API Reference
- 6. Developer's Guide

## 1. Quickstart Guide

## **1.1. Dependencies**

- Python  $2.7+$  or  $3.0+$
- git: https://git-scm.com
- $\bullet$
- 

Note that following the suggested Installation process via pip will automatically install GitPython and *semantic\_version* for you.

## **1.2. Installation**

Using the latest stable release on PyPI:

\$ pip install bro-pkg

## Using the latest git development version:

\$ pip install git+git://github.com/bro/package-manager@master

GitPython: https://pypi.python.org/pypi/GitPython

• semantic\_version: https://pypi.python.org/pypi/semantic\_version

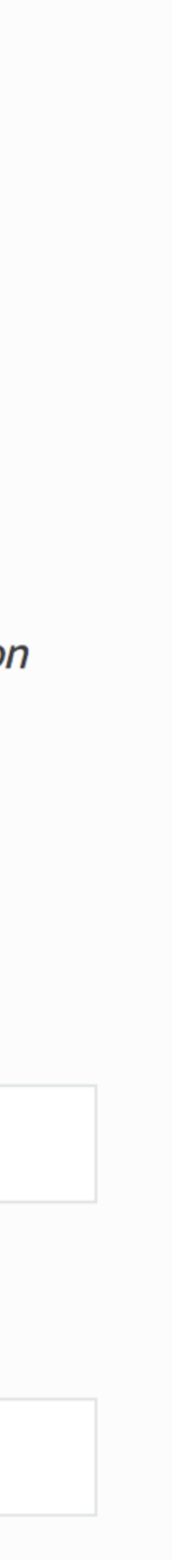

# Configuration

## If "bro" isn't in your path, first do….. \$ export PATH=/opt/bro/bin/:\$PATH

Then…

\$ mkdir -p ~/.bro-pkg \$ bro-pkg autoconfig > ~/.bro-pkg/config bro-pkg!

You are configuring a user account to use

## You might have permissions trouble!

[user@server ~]\$ bro-pkg install ssn-exposure

OSError: [Errno 13] Permission denied: '/usr/local/bro/share/bro/site/ packages'

error: user does not have write access in /usr/local/bro/share/bro/site

error: user does not have write access in /usr/local/bro/lib/bro/plugins

This happened because it's installing into your installed Bro directories

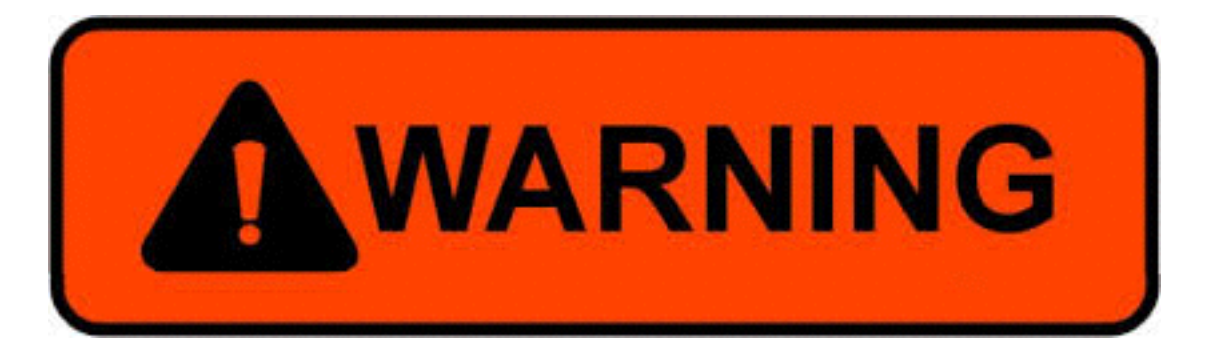

## Loading scripts

## @load packages

## Add that to local.bro or load it from the command line

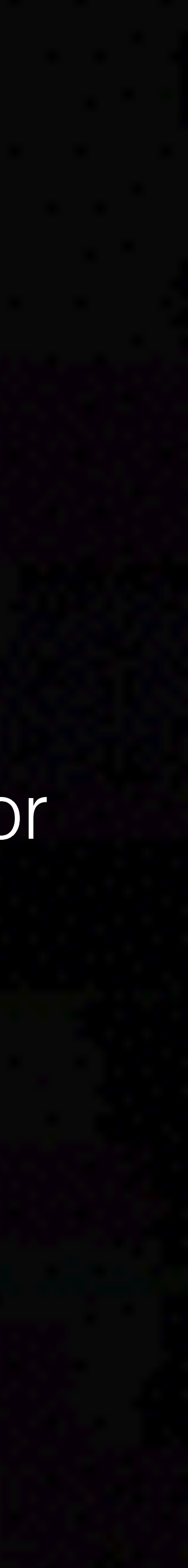

# Package list

[user@server ~]\$ bro-pkg list all bro/broala/bro-long-connections (installed) bro/jsiwek/bro-test-package bro/sethhall/ssn-exposure (installed)

bro/sethhall/credit-card-exposure (installed)

# Searching

[user@server ~]\$ bro-pkg search dlp bro/sethhall/credit-card-exposure tags: file analysis, credit card, cc, dlp, data loss bro/sethhall/ssn-exposure tags: file analysis, social security number, ssn, dlp, data loss

## Some other commands

**If a package causes trouble, remove it!**  [user@server ~]\$ bro-pkg remove ssn-exposure removed "ssn-exposure"

**Update packages**   $[user@server ~J$ bro-pkg upgrade --all$ 

**Maybe you just want to unload it**  [seth@Blake tmp]\$ bro-pkg unload ssn-exposure unloaded "ssn-exposure"

# Making Packages

- Packages are just git repositories
- Only need a single file to describe the package (bro-pkg.meta)
	- And it's a simple file!

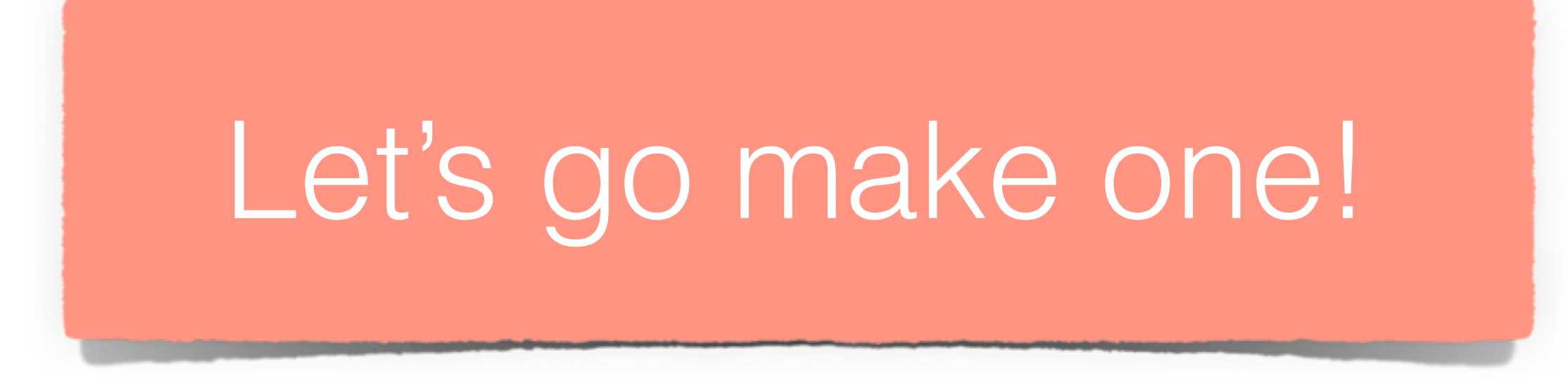

## Create a

## sethhall / domain-tld

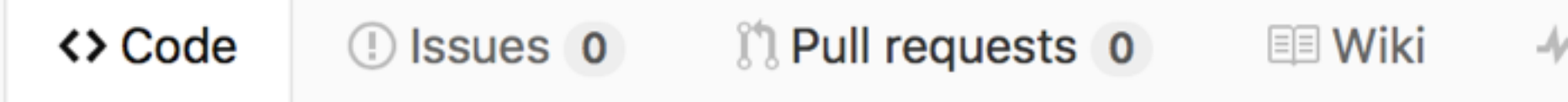

## Bro script library for getting the effective TLD of a domain. - Ed

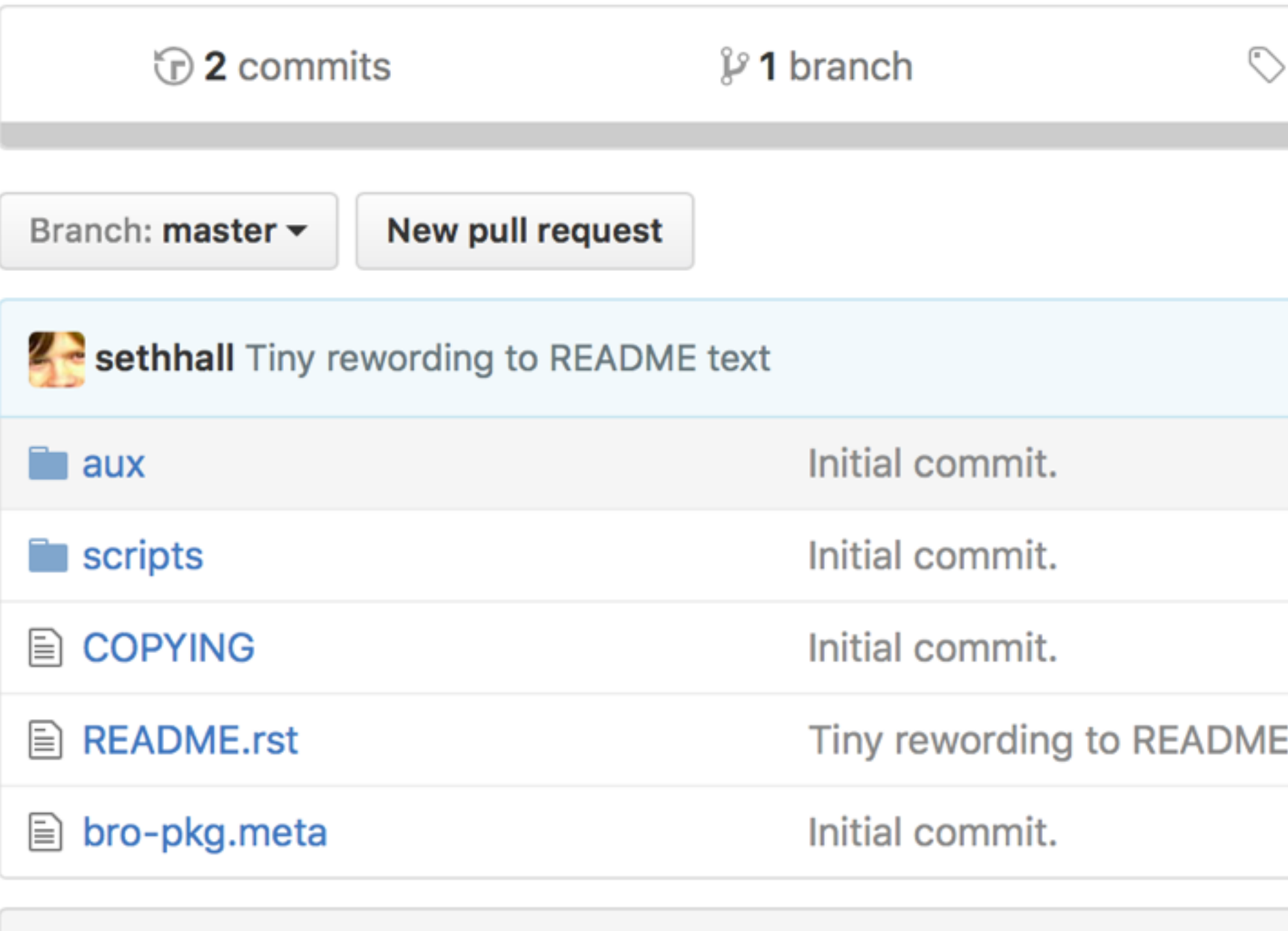

**国 README.rst** 

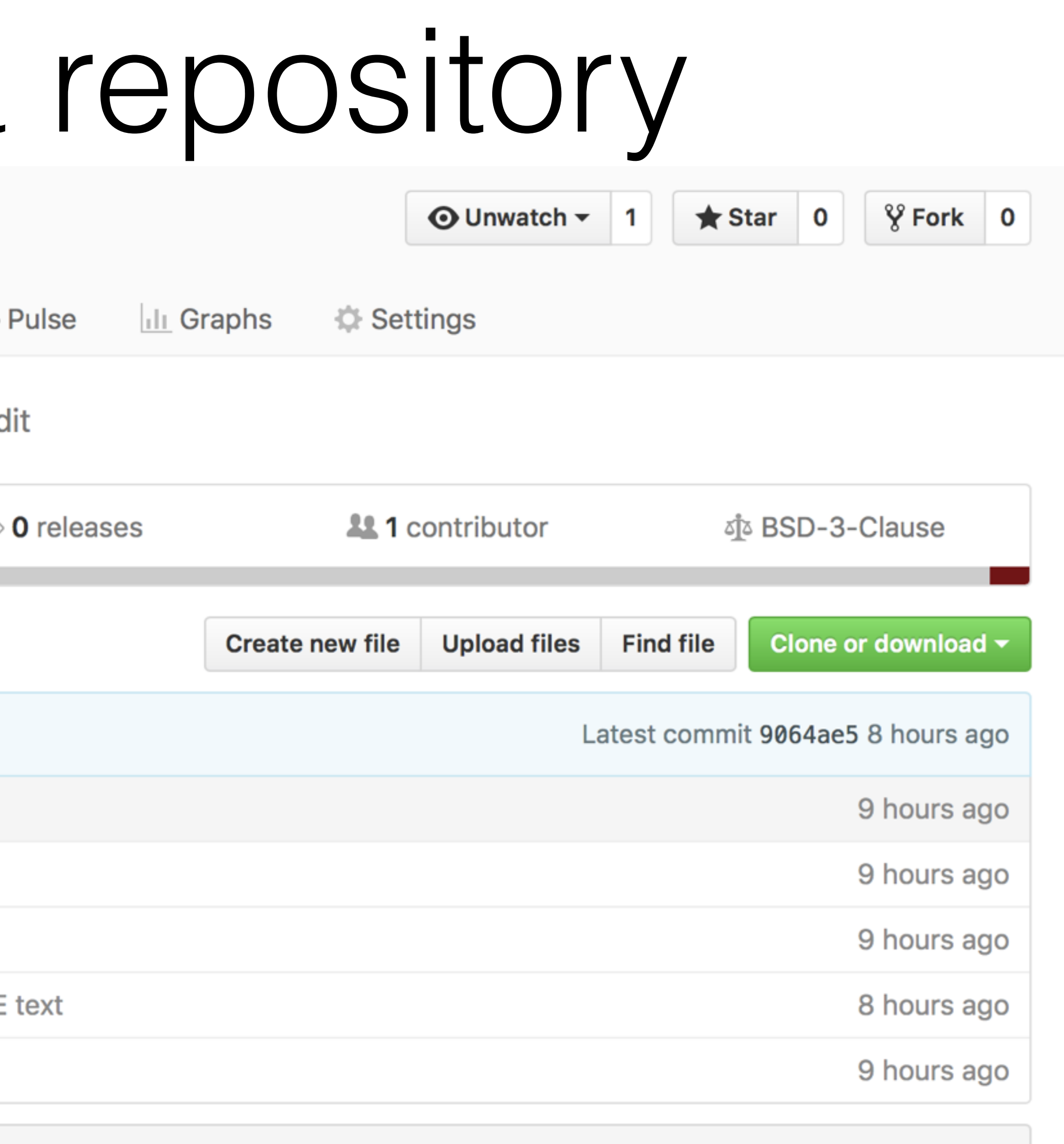

# Add a bro-pkg.meta

## ssn-exposure / bro-pkg.meta Branch: master  $\blacktriangledown$

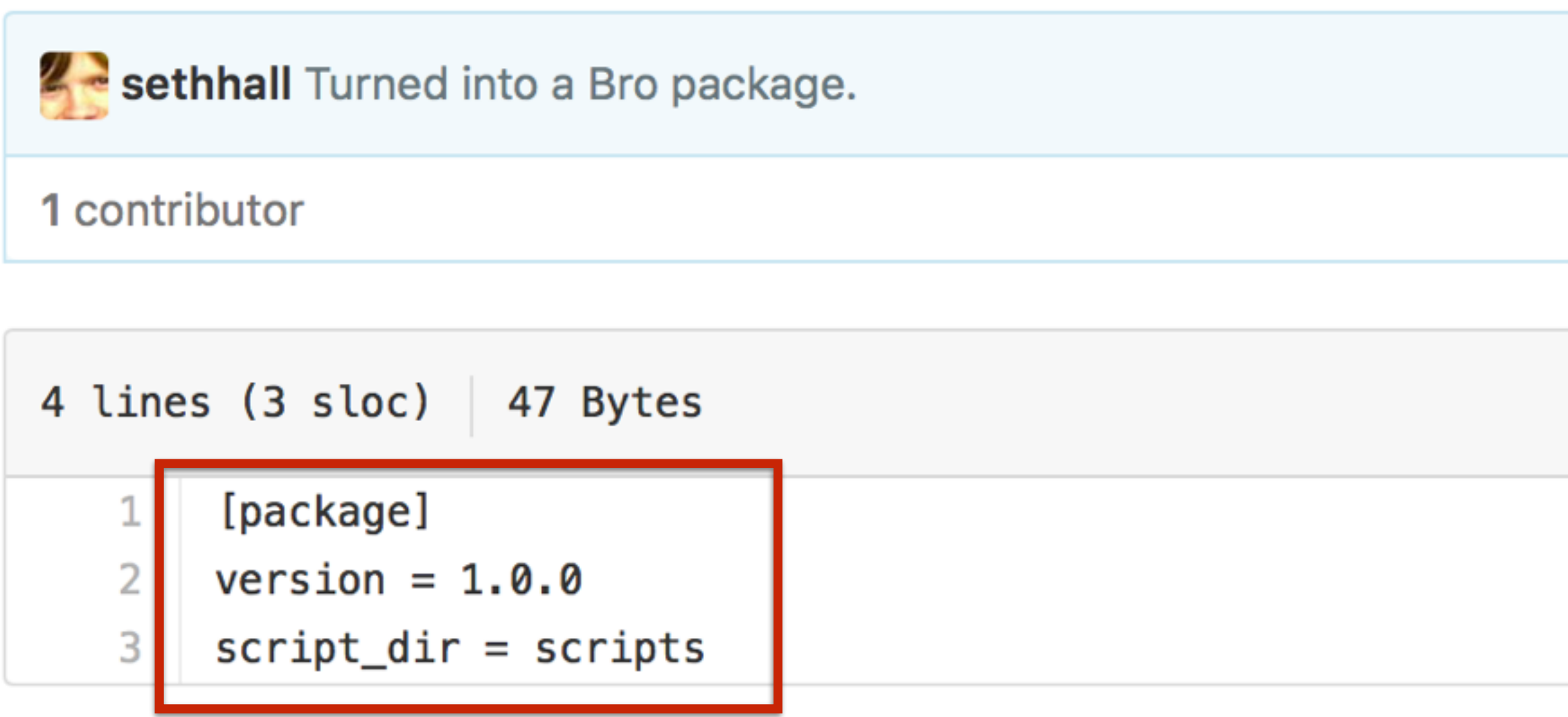

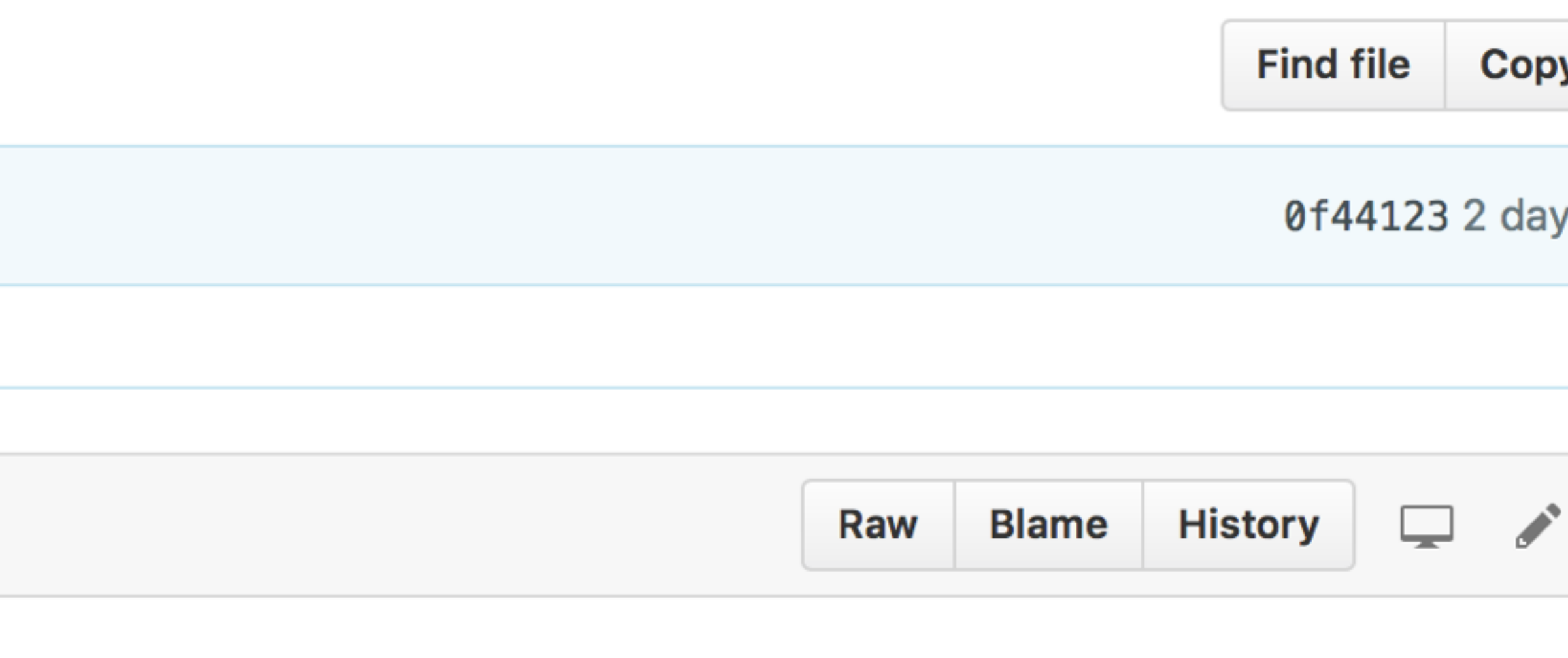

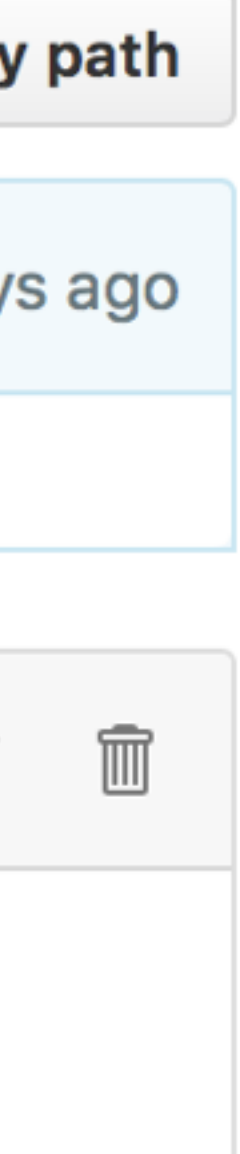

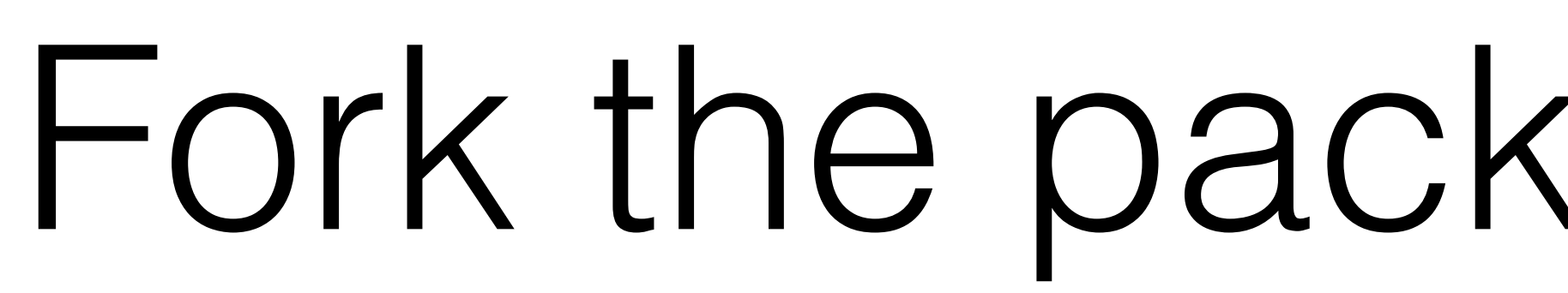

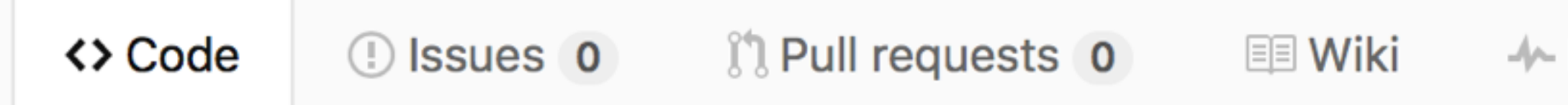

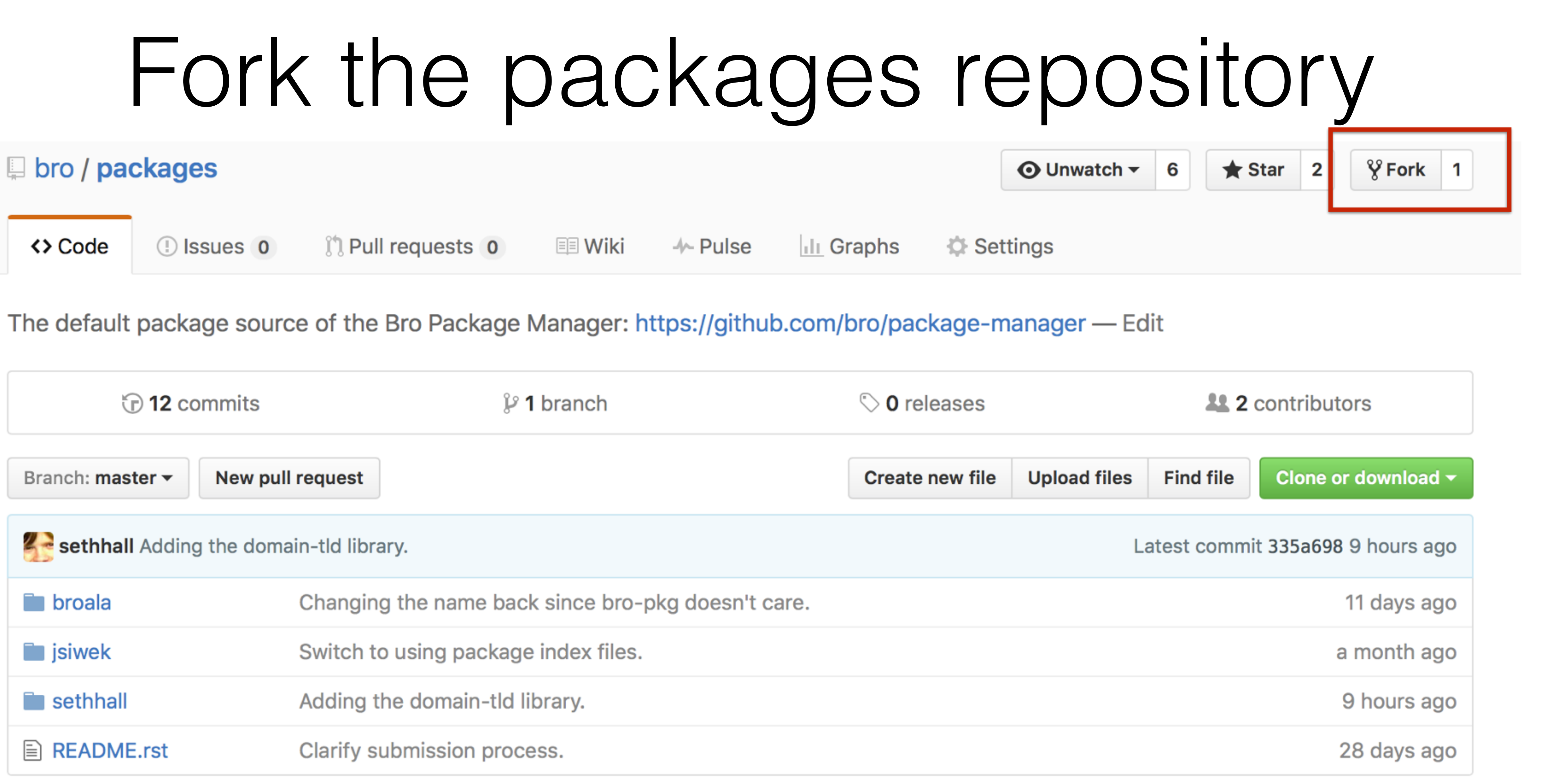

# Add it to the main package repo

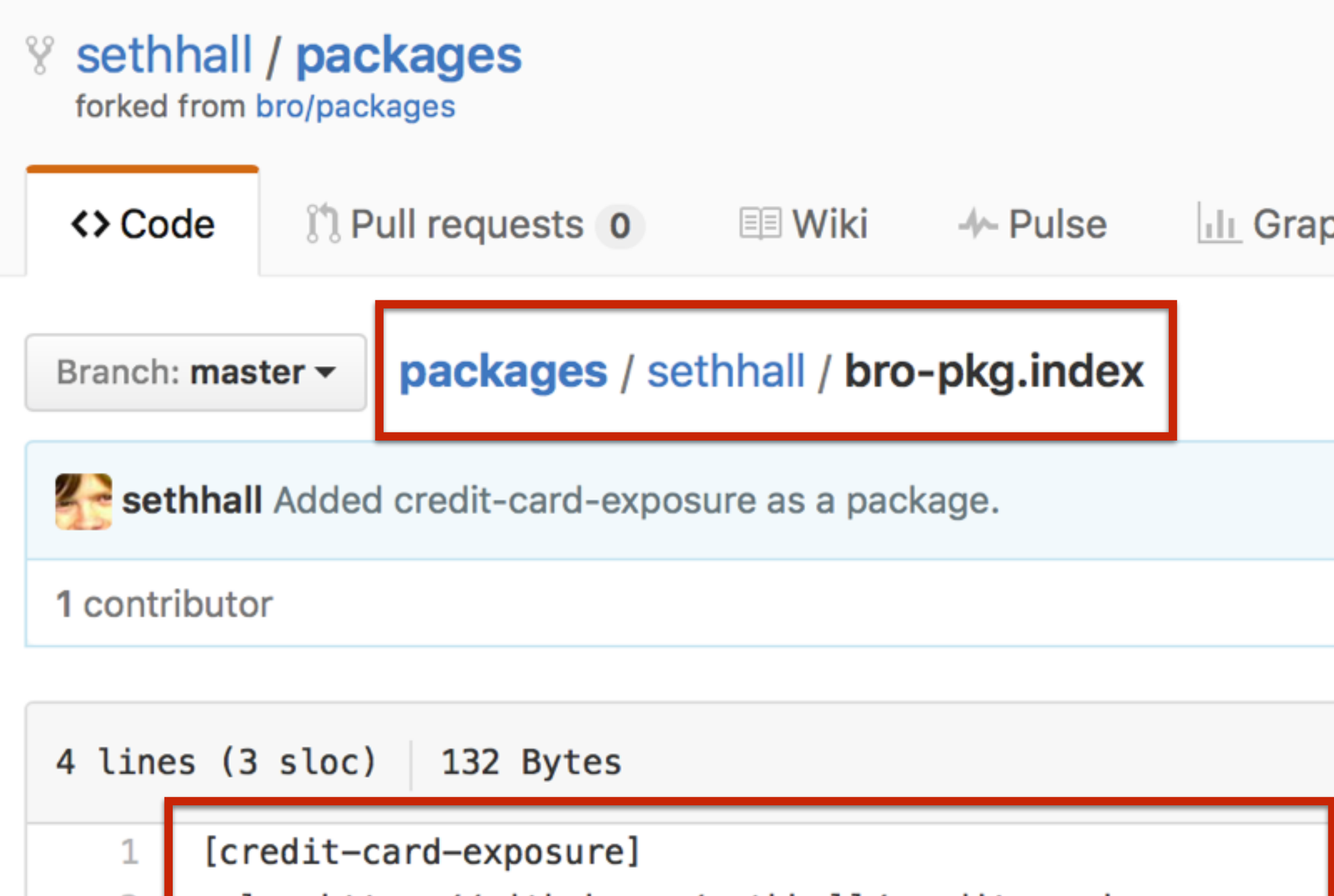

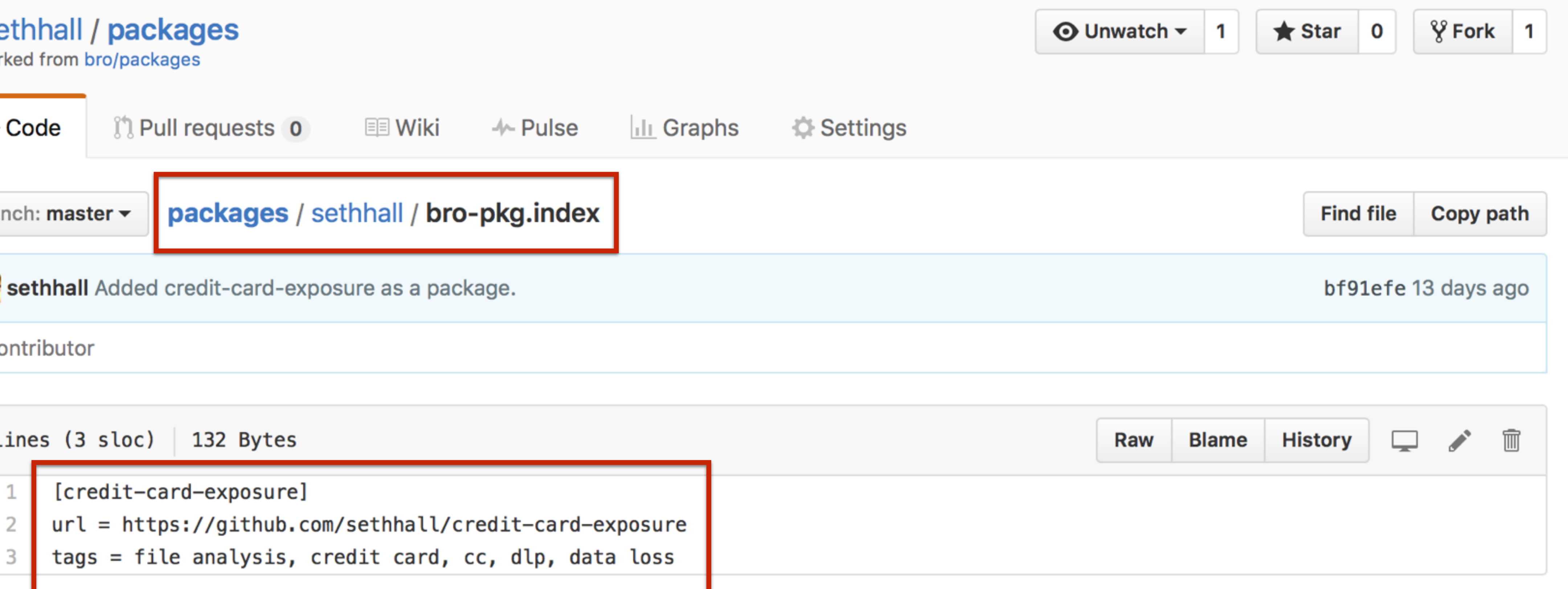

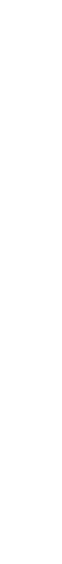

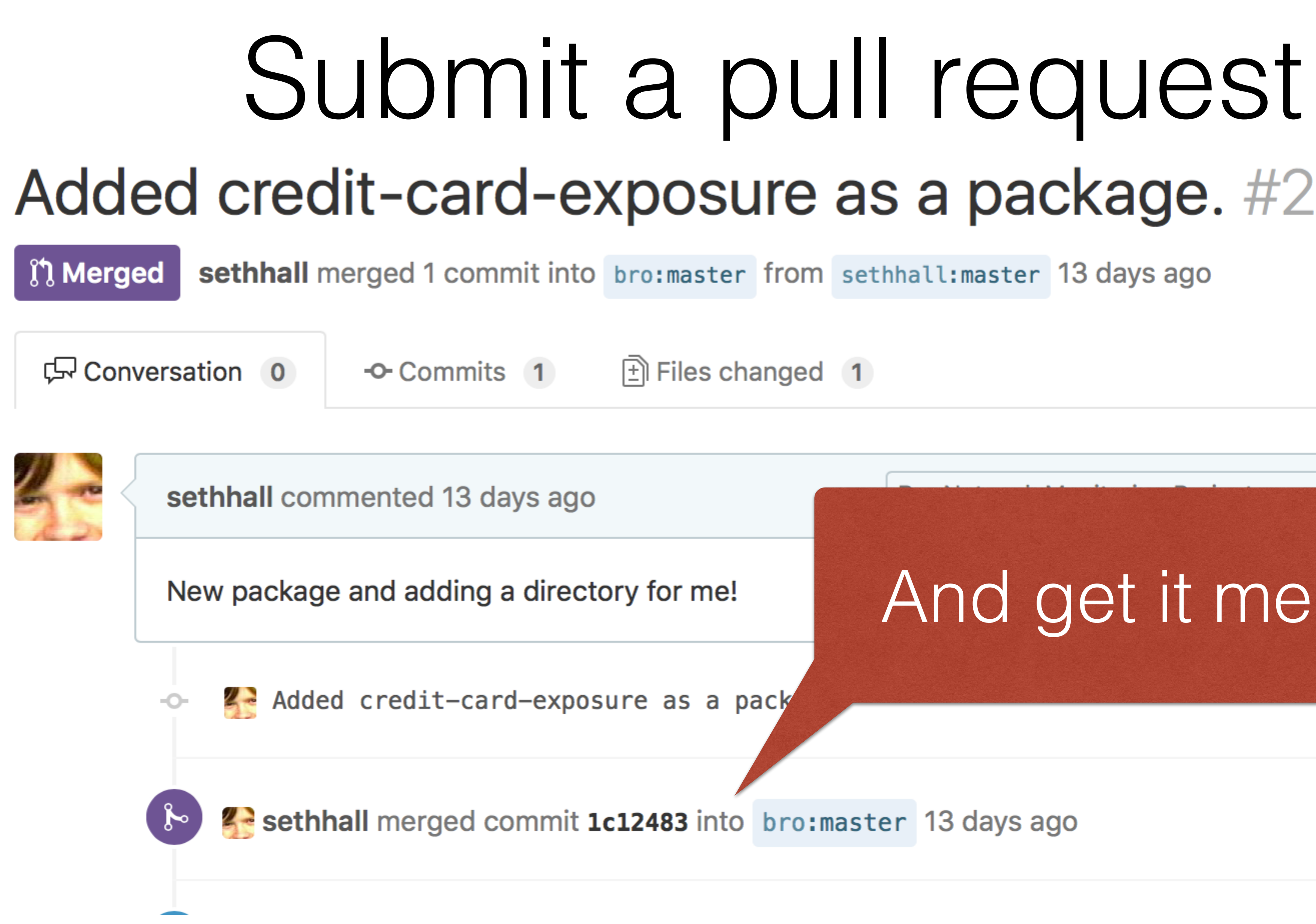

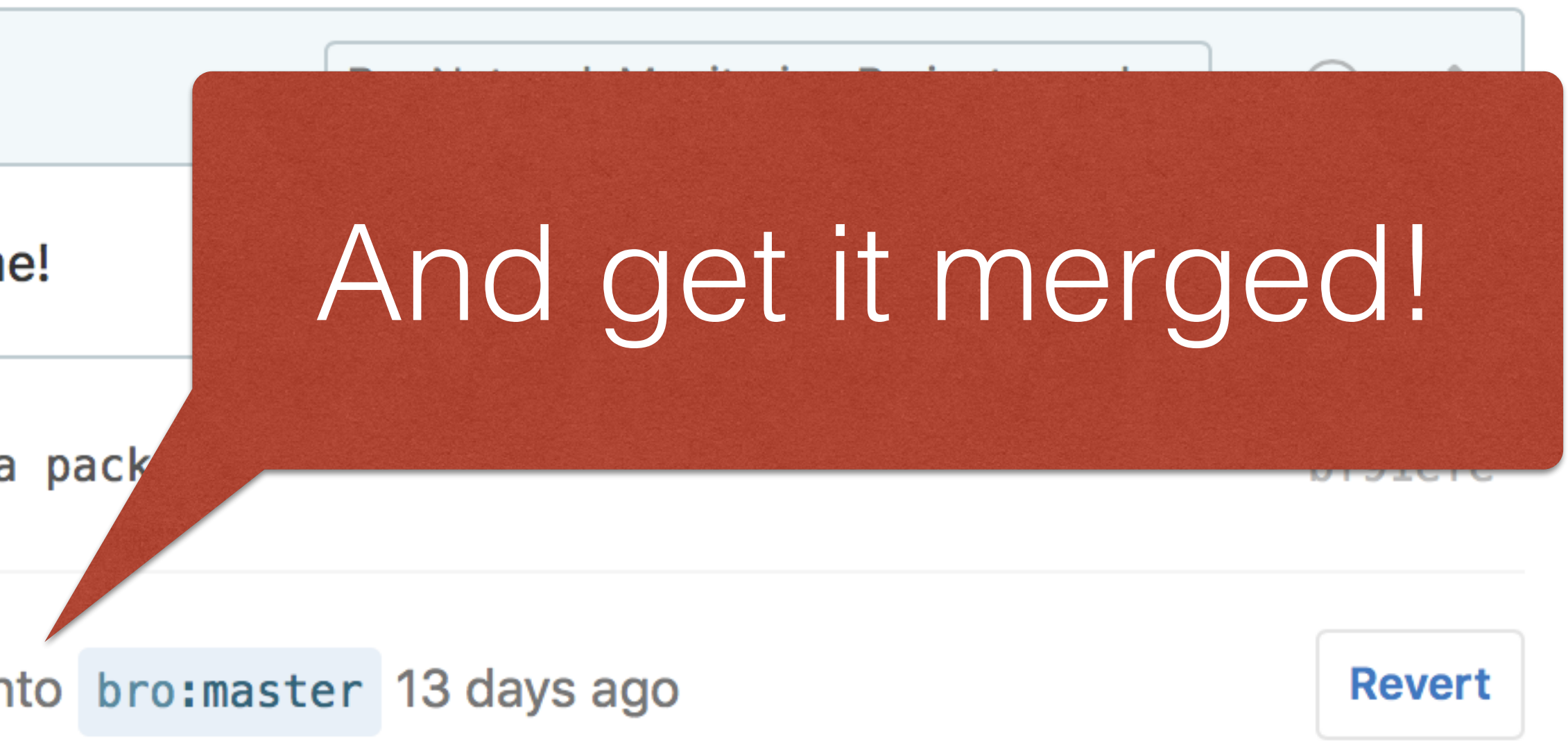

## Future Directions

- Dependencies
- Testing and linting infrastructure
- 
- More packages!

• More automation on the backend for managing the packages repo

## http://bro-package-manager.readthedocs.io